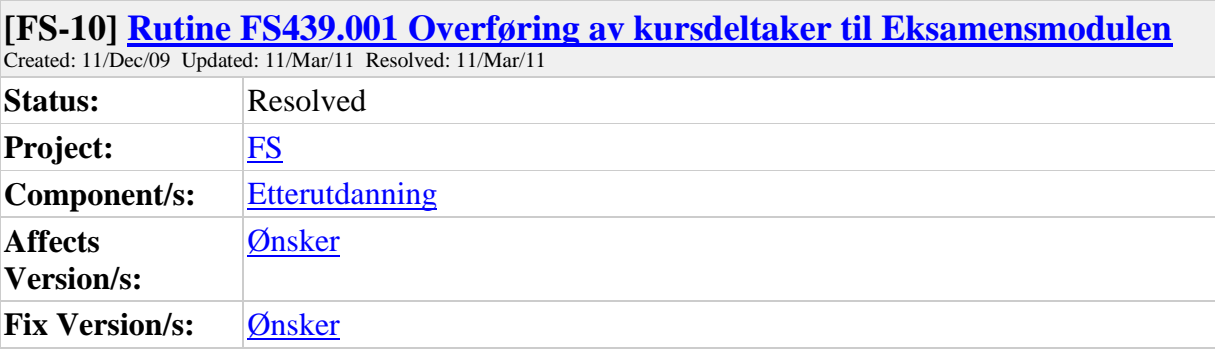

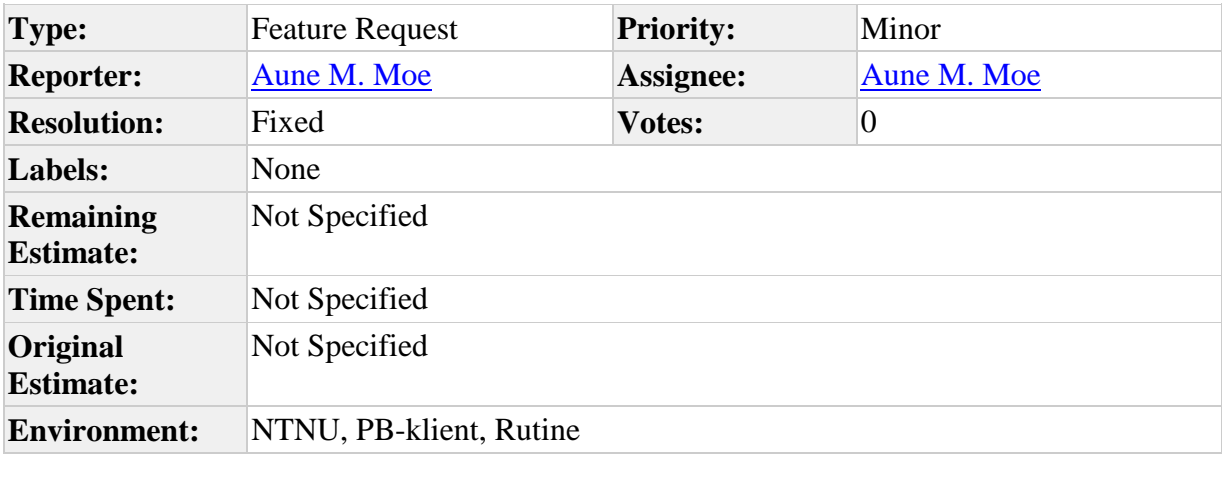

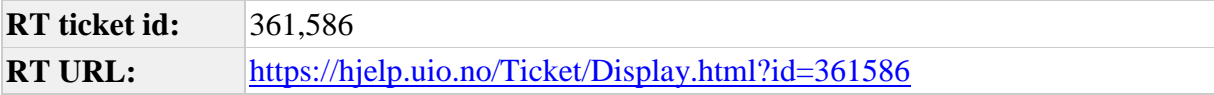

I forbindelse med at oppretting av kursdeltakere som studenter, ser vi nå at vi er nødt til å begrense studieretter. Hos oss brukes stort sett rutine 439.001 i forbindelse med oppretting. Vi ønsker oss derfor en funksjonalitet der en kan velge å begrense studierett til emnet som tilhører vurderingsenheten.

Et annet alternativ kan være at studierett begrenses til emner som ligger registrert i tabellen ETTERUTDKURSEMNE slik at flere emner kan legges inn i tabellen STUDPROGSTUD\_EMNEBEGR på en gang.

mvh Sven Erik Sivertsen **NTNU** 

Comment by [Aune M. Moe](https://utv.uio.no/jira/secure/ViewProfile.jspa?name=aumoe) [ 15/Sep/10 15:20 ]

NTNU kommer tilbake til saken hvis den er fortsatt aktuell, jfr. møte i Planleggingsgruppen i mai 2010.

Comment by [Geir Vangen](https://utv.uio.no/jira/secure/ViewProfile.jspa?name=geirmv) [ 11/Mar/11 12:17 ]

Parameter for å legge inn emnebegrenset studierett er laget til FS6.8.01. Geir

and the state of the state of the state of the state of the state of the state of the state of the state of th

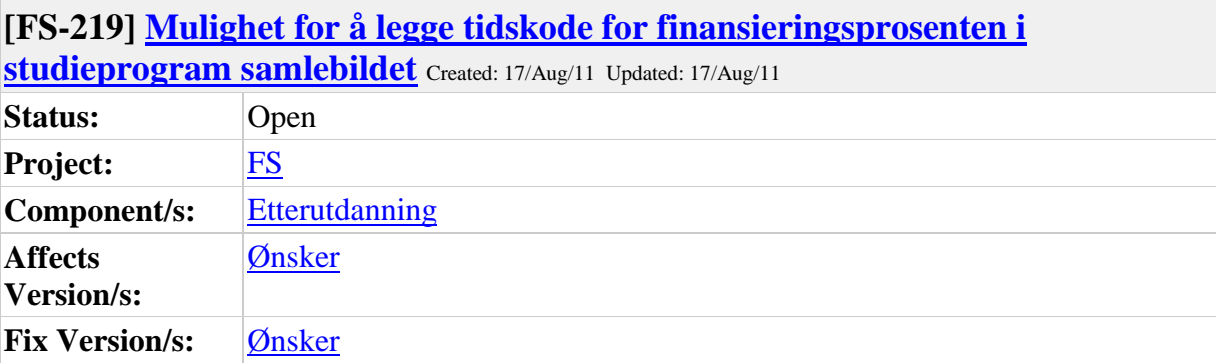

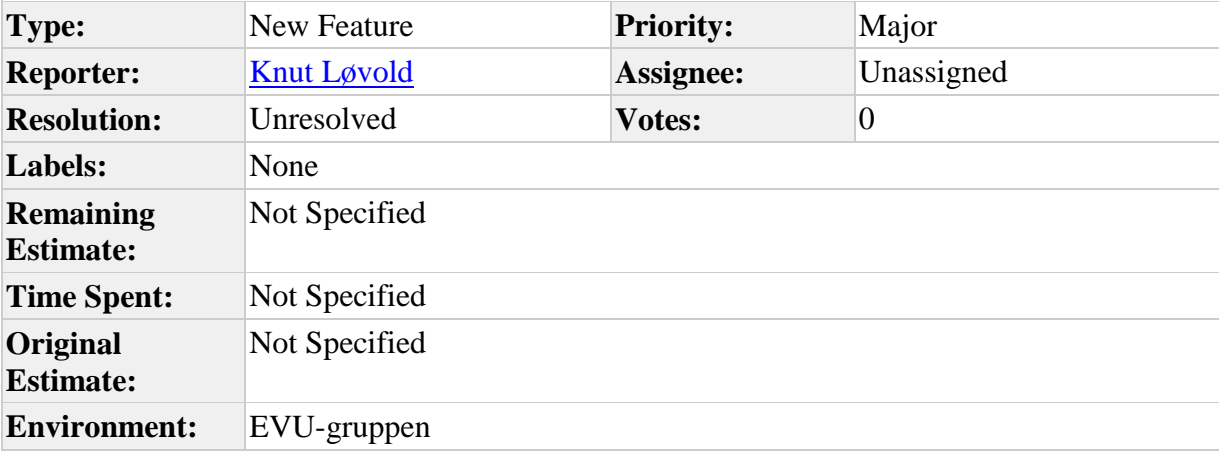

Mulighet for å legge tidskode for finansieringsprosenten i studieprogram samlebildet dvs. at finansieringsprosenten må ned i et underbilde. Dette er et ønske fra dem som rapporterer videreutdanningene.

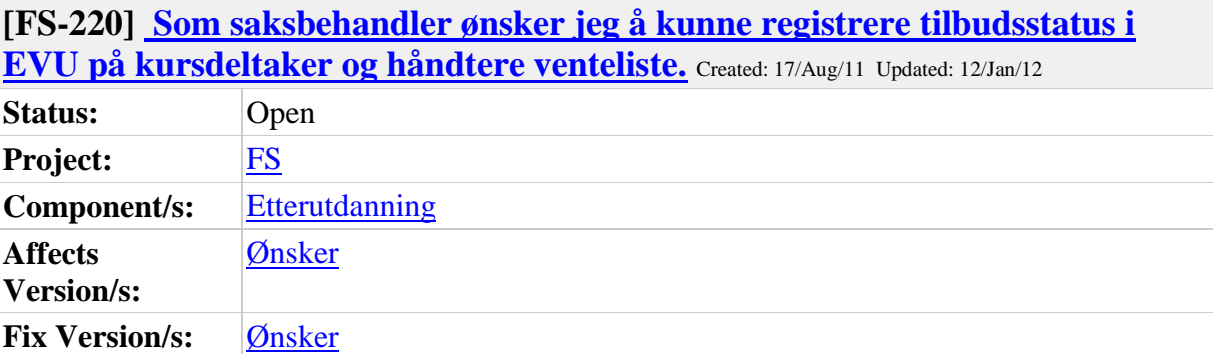

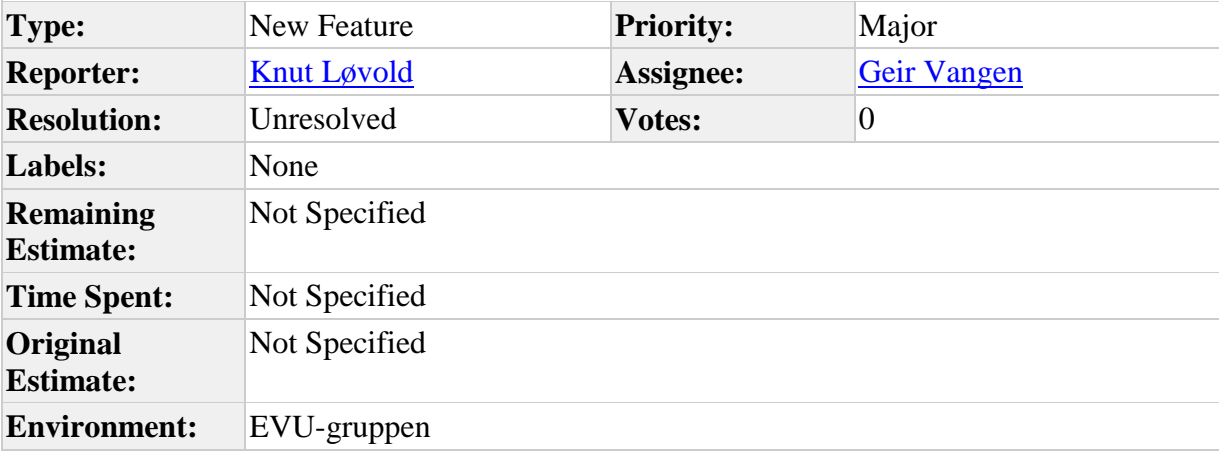

Tilbudsstatus i EVU på kursdeltaker. I første omgang er det her snakk om mulighet for manuell registrering av verdier, altså ikke noen opptaksrutine. Hovedsaken er å gi mulighet for ventelister i EVU, men det er vel naturlig at det kommer flere behov i forhold til å ha samme muligheter her som i opptaksmodulen. Kanskje det hadde vært kjekt å få inn en avkrysning for om verdien i tilbudstatus skal benyttes av EVU. I forlengelsen av dette blir det selvsagt behov for å kunne registrere ventelistenummer. Tilbudsstatus skal erstatte feltet Opptatt.

Ved automatisk tilbud på etterutdanningskurset settes verdien til I i feltet. Dersom det også er J i automatisk jasvar, settes verdien til S. Ved utsendelse av 432.001 Kursbekreftelse gis det valg for å endre fra I til I

Verdien v settes manuelt. Ventelistenummer settes til forrige brukte +1.

### **Comments**

Comment by [Knut Løvold](https://utv.uio.no/jira/secure/ViewProfile.jspa?name=knutlov) [ 12/Jan/12 15:06 ]

Fra NTNU mail 02.03.2011:

Hei

Vi har diskutert dette med venteliste litt mer hos oss og kommet

fram til at vi kan være tjent med en noe enklere ventelistefunksjon enn det jeg beskrev i møtet den 19.01.11.

Det vi ønsker oss er at de første søkerne (antall defineres av oss) får en epost med beskjed om at de er tatt opp til kurset under forutsetning av at de fyller opptakskravet.

De neste søkerne får en epost om at de står på venteliste.

Hvis vi kunne få på plass en slik ventelistefunksjon ville vi kunne gi søkerne våre bedre service og det ville bli mindre arbeidsbelastning på oss, så vi lurer derfor på når det kan være mulig å få en slik funksjon.

Mvh Oddbjørg

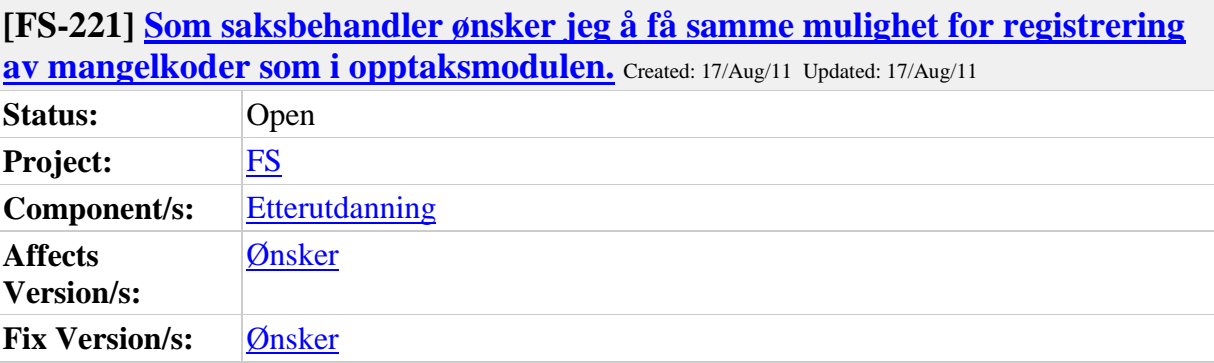

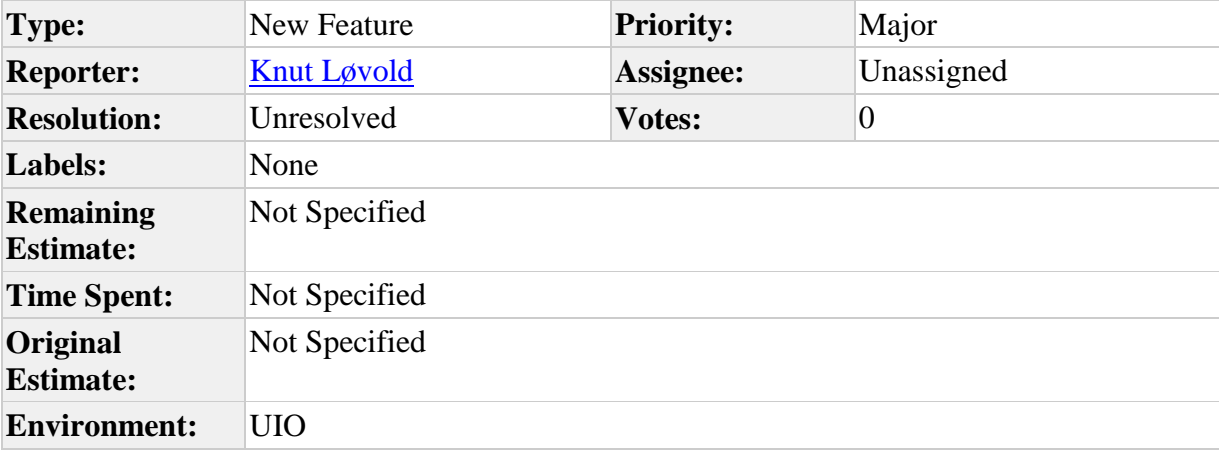

Ønske om å få samme mulighet for registrering av mangelkoder som i opptaksmodulen. Dvs. underbilde for registrering av mangelkode og mulighet for å lage mangelbrev.

## **[FS-222] [Som kursdeltaker er det ønskelig at bold/kursiv etc .som er lagt inn i](https://utv.uio.no/jira/browse/FS-222)  [infoteksten EVUBEVIS kommer fram med disse formateringene på 435.001](https://utv.uio.no/jira/browse/FS-222)**

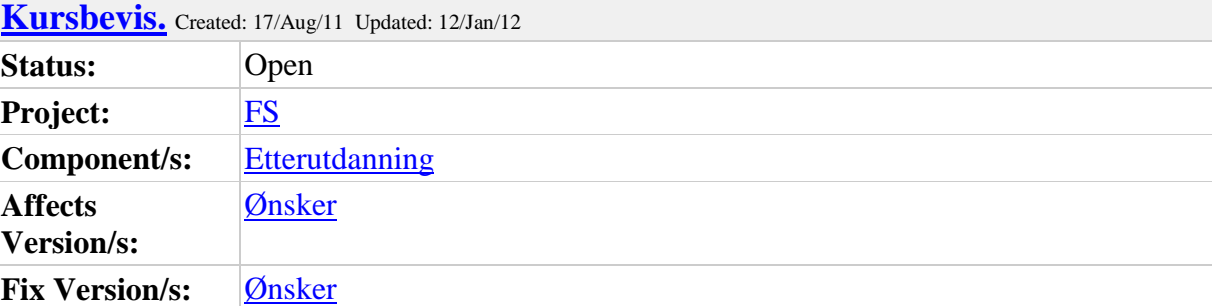

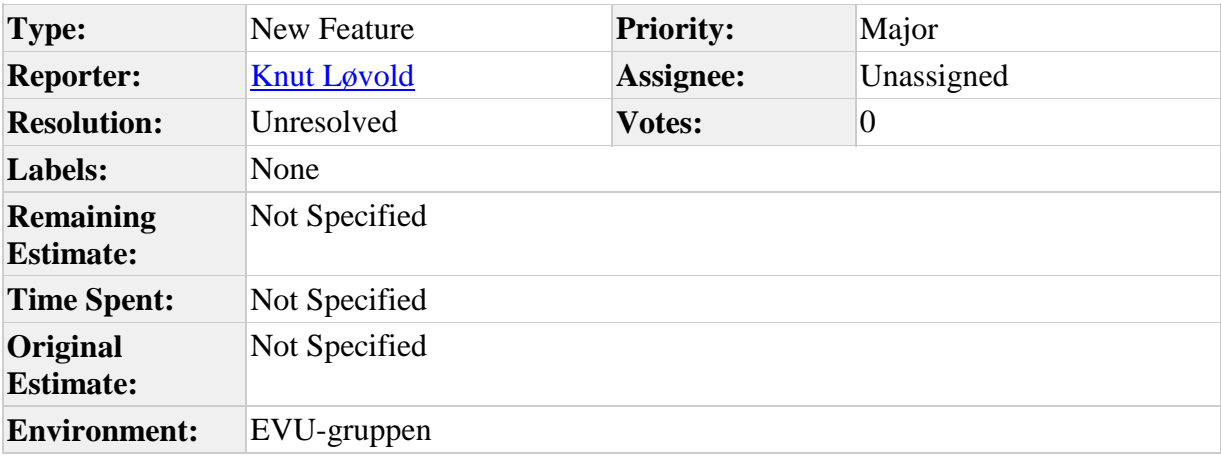

## **Description**

Der er ønskelig at bold/kursiv etc .som er lagt inn i infoteksten EVUBEVIS kommer fram med disse formateringene på 435.001 Kursbevis. Nå blir formateringen borte.

## **Comments**

Comment by [Knut Løvold](https://utv.uio.no/jira/secure/ViewProfile.jspa?name=knutlov) [ 12/Jan/12 23:10 ]

UiB har meldt inn ønske om å kunne formatere tekst på kursbeskrivelse (infotekster) som legges ved kursbevis, som en side 2.

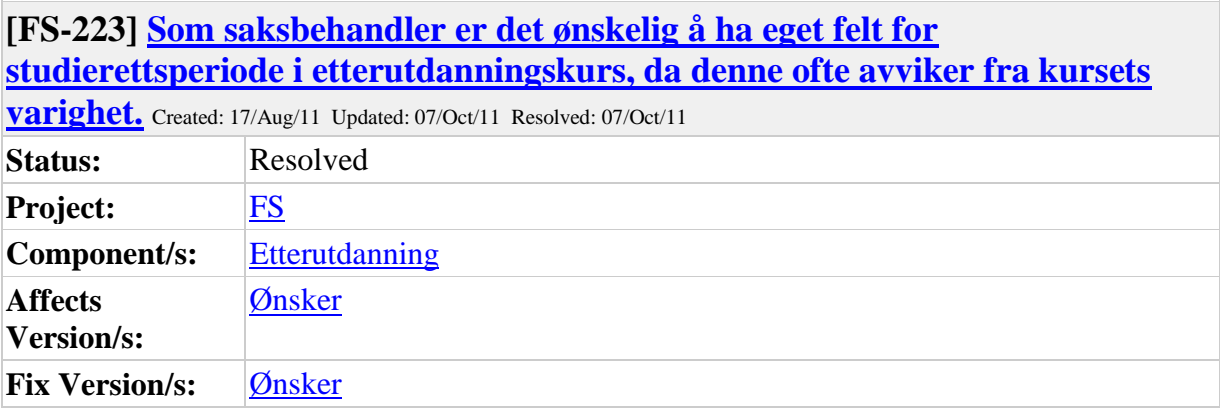

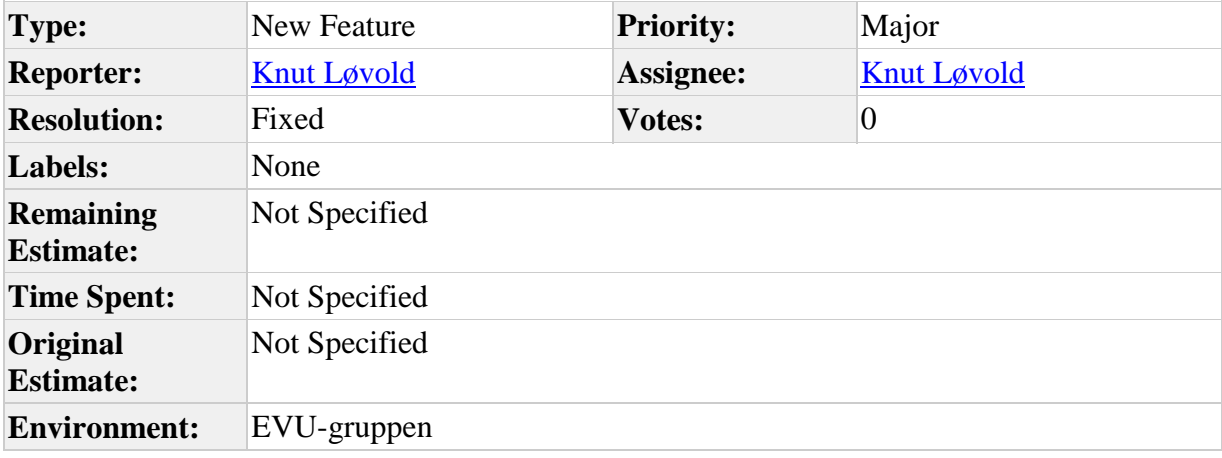

Ønskelig å ha eget felt for studierettsperiode i etterutdanningskurs, da denne ofte avviker fra kursets varighet. Vil fungere bedre enn å sette studierettsperiode ved kjøring av rutinen.

Comment by [Geir Vangen](https://utv.uio.no/jira/secure/ViewProfile.jspa?name=geirmv) [ 07/Oct/11 15:01 ]

Periode for studierett innført i bildet Etterutdanningskurs. Parametere for studierettperiode er tatt vekk fra FS439.001. Men informasjon om perioden vil fortsatt vises, og dersom ikke minst fra-dato er satt, så vil det komme en rød tekst som angir at studierettperiode må settes i bildet Etterutdanningskurs. Det holder fortsatt å angi periode for kurs. Dersom kun den er satt, vil denne bli brukt som studierettperiode.

Endringen kommer i FS7.0. Ikke installert i FSSBKURS (krever klientendring).

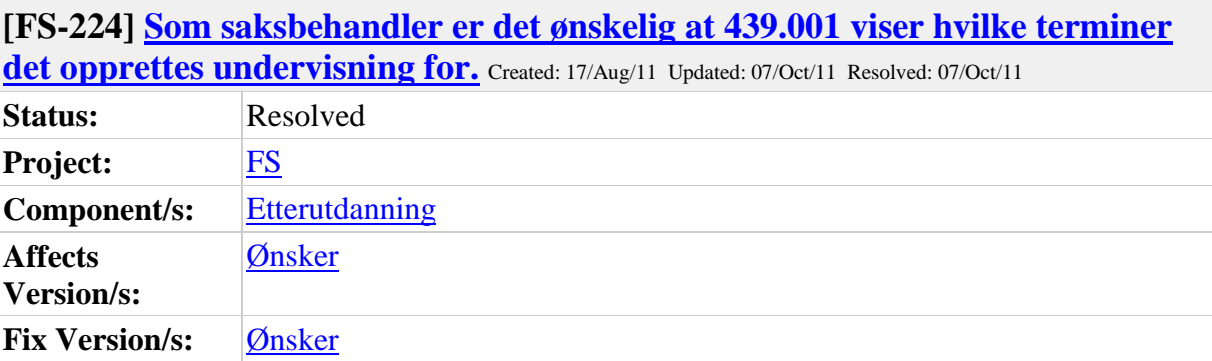

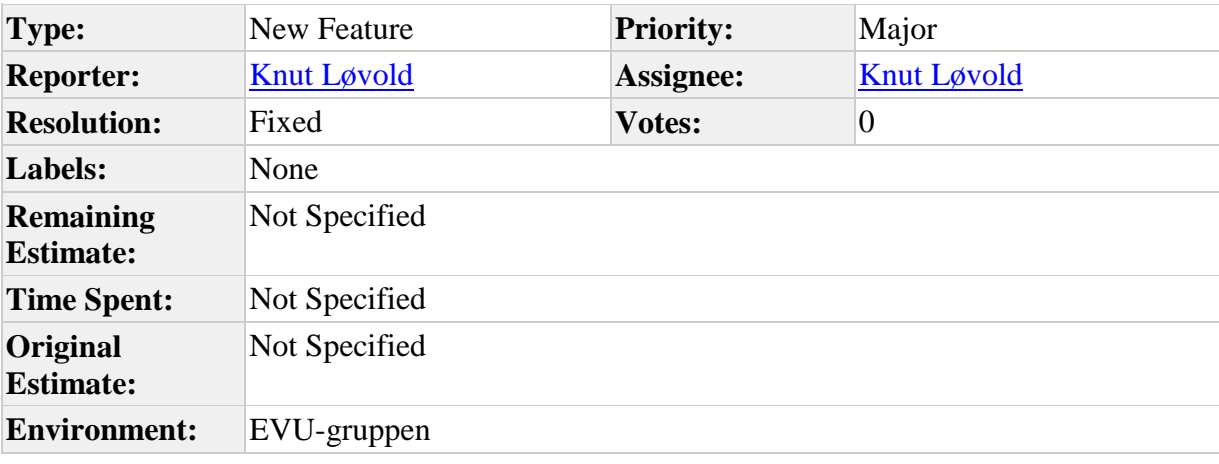

Ønskelig at 439.001 viser hvilke terminer det opprettes undervisning for.

Comment by **[Geir Vangen](https://utv.uio.no/jira/secure/ViewProfile.jspa?name=geirmv)** [ 07/Oct/11 14:35 ]

Visning av termin for undervisning er lagt til i rapporten fra FS439.001 (i merknadskolonnen). Endringen er installert i FSSBKURS. Endringen kommer til FS7.0.

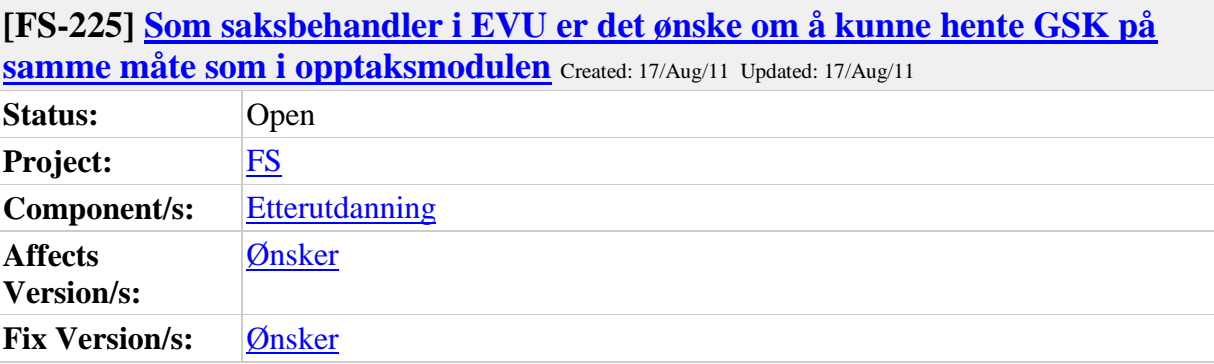

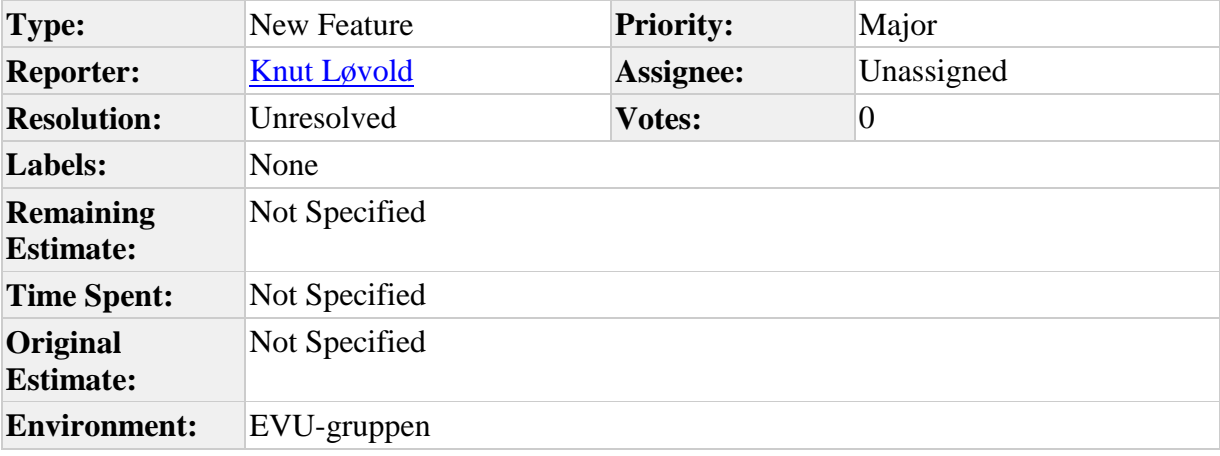

Ønske om å kunne hente GSK i EVU modulen på samme måte som i opptaksmodulen

# **[FS-226] [Som foretaksregistrator er det ønskelig med automatisk generering](https://utv.uio.no/jira/browse/FS-226)  [av passord for foretaksregisstrator, med utsending på mail.](https://utv.uio.no/jira/browse/FS-226)** Created: 17/Aug/11 Updated:

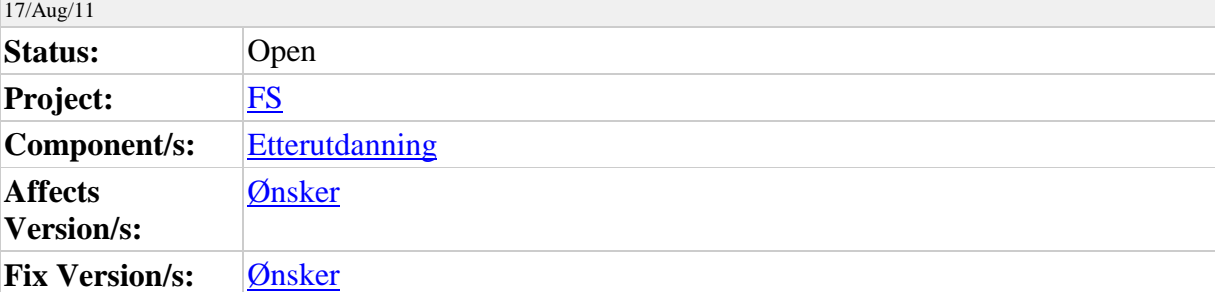

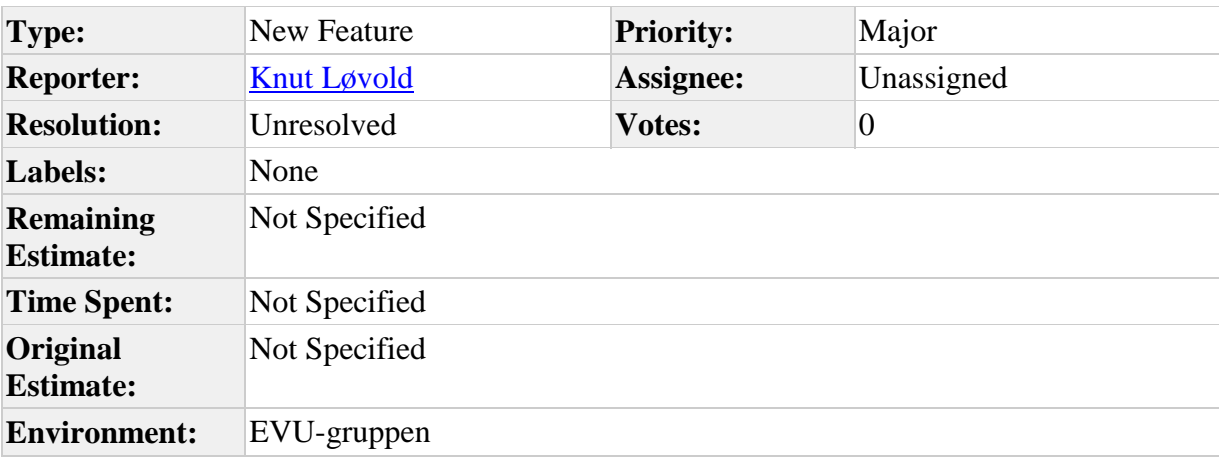

## **Description**

Automatisk generering av passord for foretaksregisstrator, med utsending på mail av passord når foretaksregistrator er registrert.

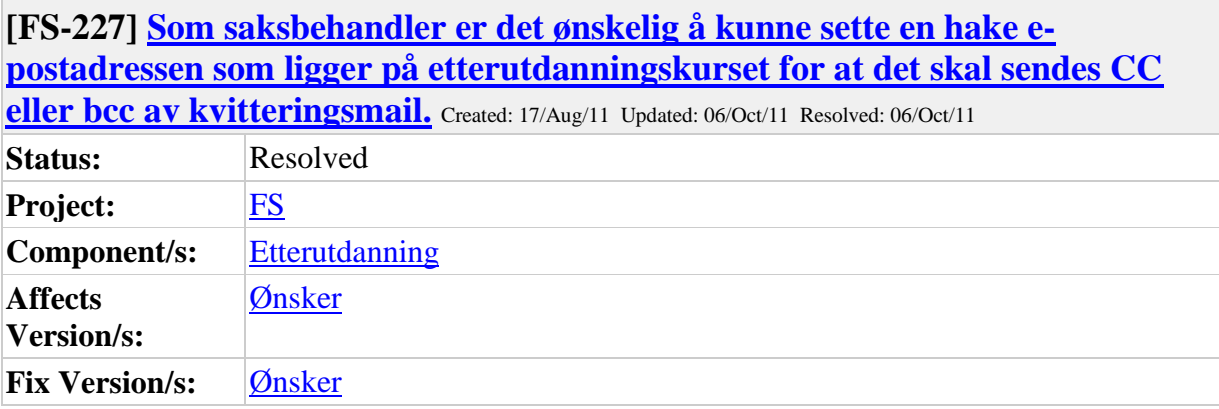

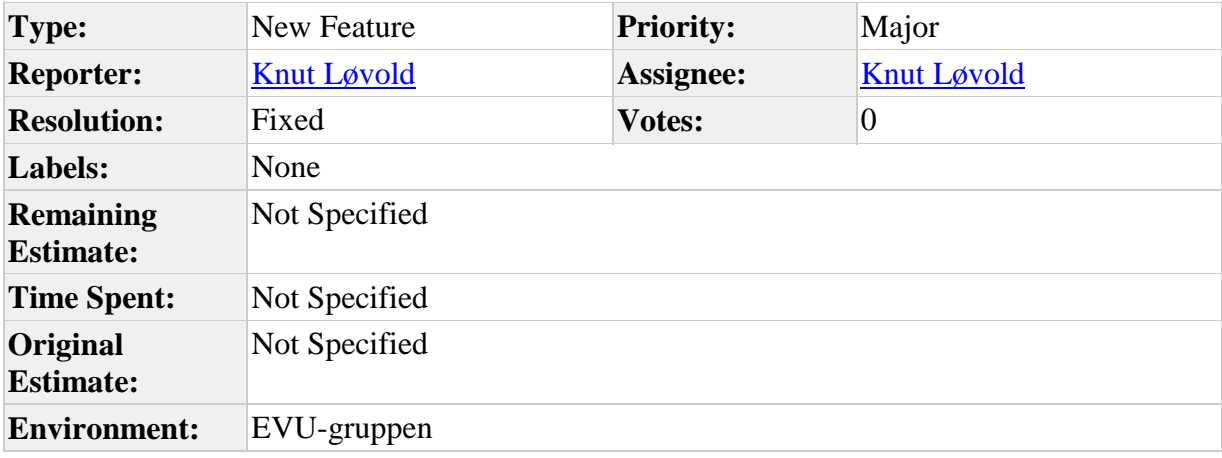

Kunne det være mulig å få en hake på e-postadressen som ligger på kurset for at det skal sendes CC eller bcc av kvitteringsmail for påmelding. Dette for at saksbehandler skal kunne stoppe påmeldingene når det er nok påmeldte. Tilsvarende nettskjemaet hvor det sendes en mail for hver ny besvarelse på f.eks. kursevalueringene.

## **Comments**

Comment by **[Geir Vangen](https://utv.uio.no/jira/secure/ViewProfile.jspa?name=geirmv)** [ 06/Oct/11 16:08 ]

Følgende utført til FS7.0:

- Mailutsendingsfunksjonalitet utvidert med blindkopi-mulighet

- Nytt felt på etterutdanningskurs: BCC kvittering (J/N). Denne kan kun gis verdi J dersom kurset har mailadresse.

- Dersom dette nye feltet har verdi J, vil kvitteringsmail også bcc's til mailadressen for kurset.

**[FS-228] [Det har kommet et ønske om å differensiere e-poster i forhold til](https://utv.uio.no/jira/browse/FS-228)  [utsendig, slik at enkelte typer av e-poster, f.eks. pinkoder/passord sendes](https://utv.uio.no/jira/browse/FS-228)  [umiddelbart, mens andre f.eks. masseutsendinger legges i køen for utsendelse.](https://utv.uio.no/jira/browse/FS-228)** Created: 17/Aug/11 Updated: 07/Oct/11 Resolved: 07/Oct/11

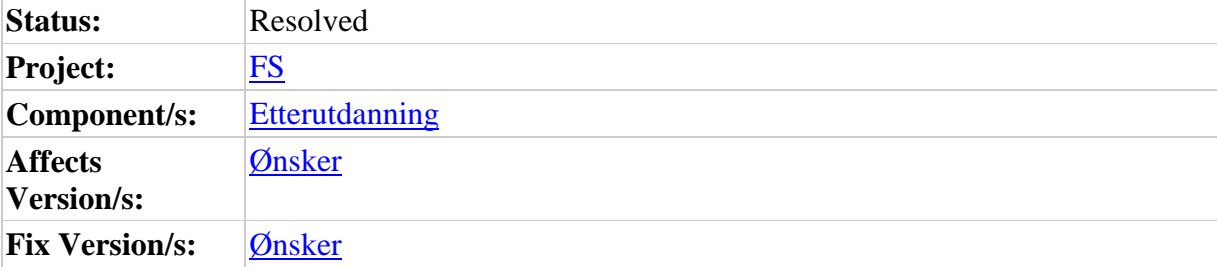

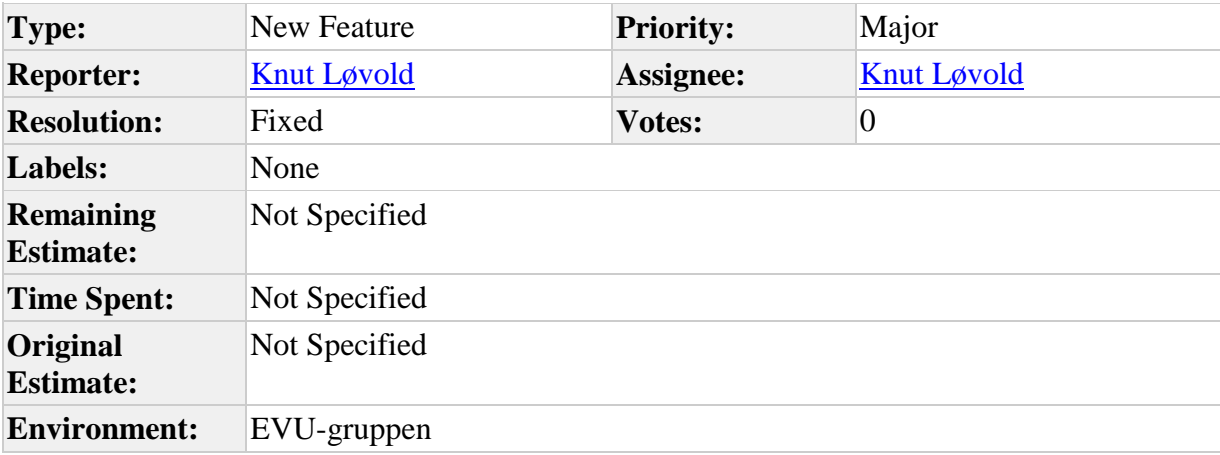

## **Description**

Det har kommet et ønske om å differensiere e-poster i forhold til utsendig, slik at enkelte typer av e-poster, f.eks. pinkoder/passord sendes umiddelbart, mens andre f.eks. masseutsendinger legges i køen for utsendelse. Kanskje kunne alle mail som bestilles via web-applikasjon sendes direkte, mens det som bestilles av saksbehandler legges i kø. Dette gjelder forøvrig alle applikasjonene ikke bare EVU.

## **Comments**

Comment by [Geir Vangen](https://utv.uio.no/jira/secure/ViewProfile.jspa?name=geirmv) [ 07/Oct/11 14:12 ]

Følgende endret: All epost-utsending fra EVUweb vil nå skje umiddelbart - uten å gå via kø. Dersom utsending av en eller annen grunn feiler, vil e-post legges i kø slik at denne evt kan sendes ut i etterkant.

Endringen er innført i FSSBKURS og FSUTV. Kommer med i versjon FS7.0.

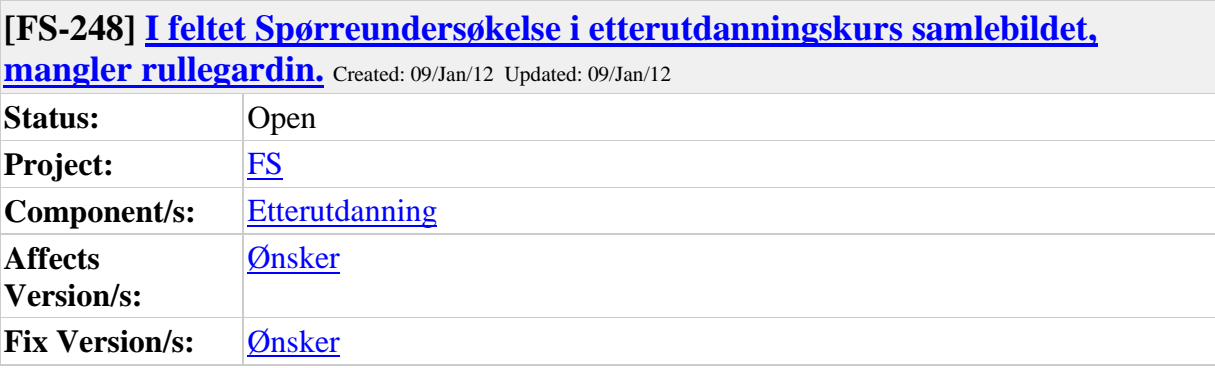

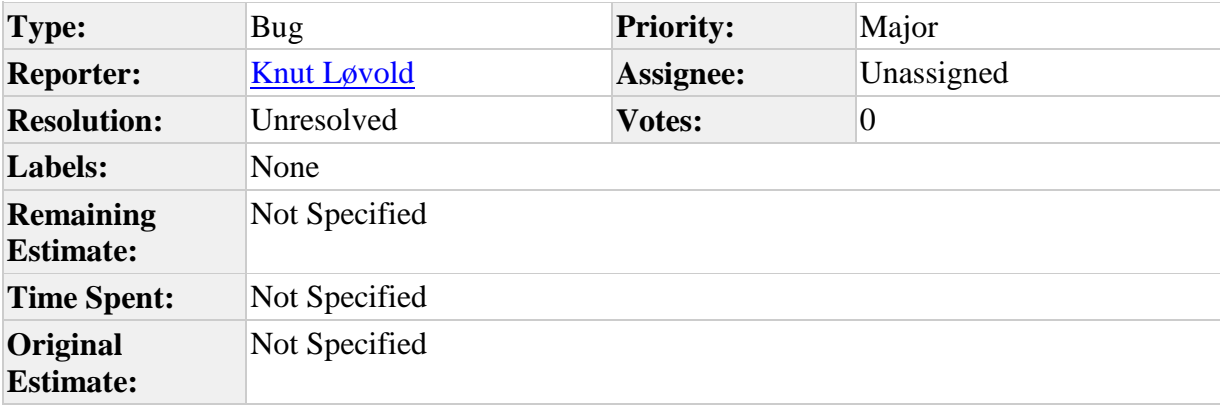

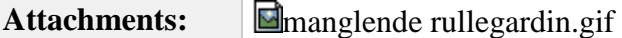

I feltet Spørreundersøkelse i etterutdanningskurs samlebildet, mangler rullegardin. Det er mulig å rulle ved hjelp av piltastene, men det kommer ikke fram rullegardin i feltet.

## **[FS-250] [Bilde Kursdeltakelse: Fakturareferanse. Her kan vi skrive 100 tegn,](https://utv.uio.no/jira/browse/FS-250)  [men det er ikke alle som kommer fram på fakturaen.](https://utv.uio.no/jira/browse/FS-250)** Created: 12/Jan/12 Updated: 12/Jan/12

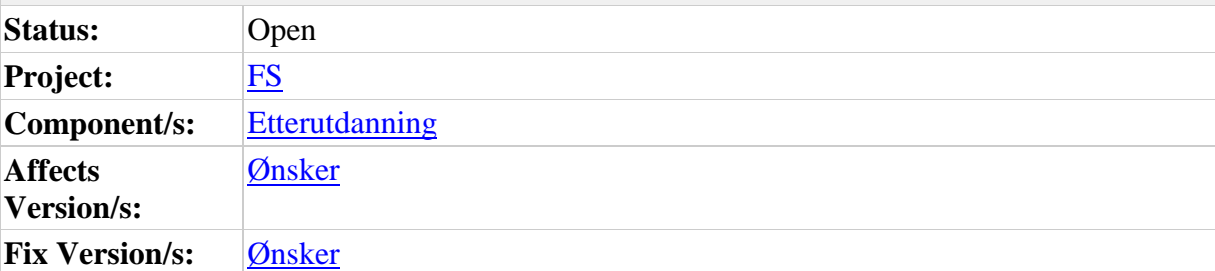

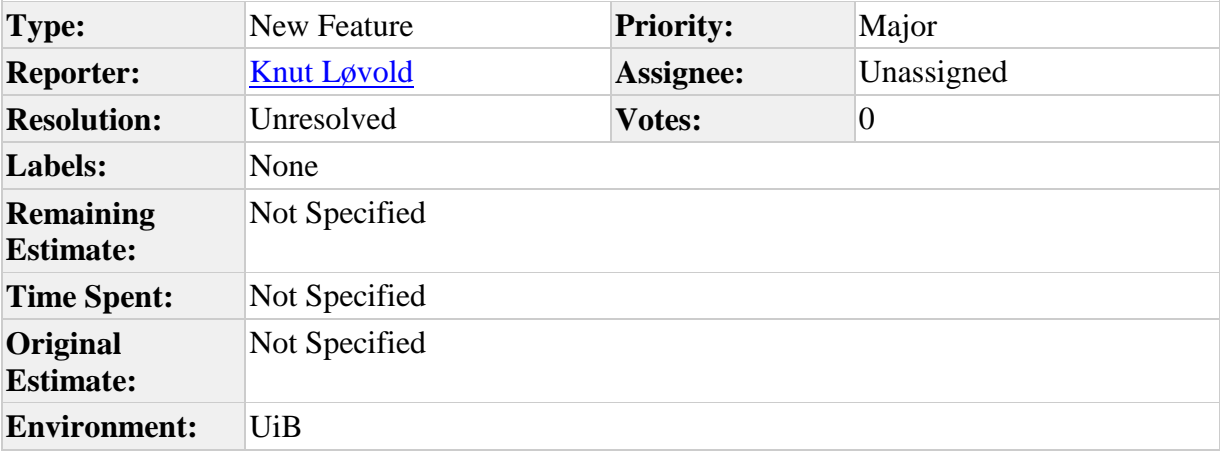

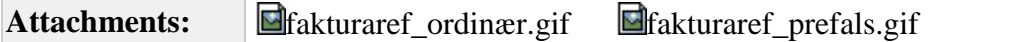

## **Description**

Bilde Kursdeltakelse: Fakturareferanse. Her kan vi skrive 100 tegn, men det er ikke alle som kommer fram på fakturaen. Er det mulig få vist litt flere tegn, og samtidig ikke ha anledning til å skrive flere tegn enn de som blir vist

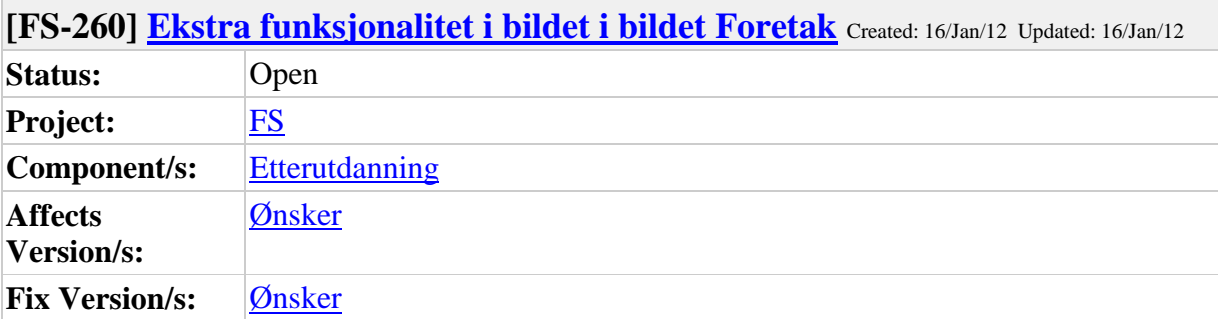

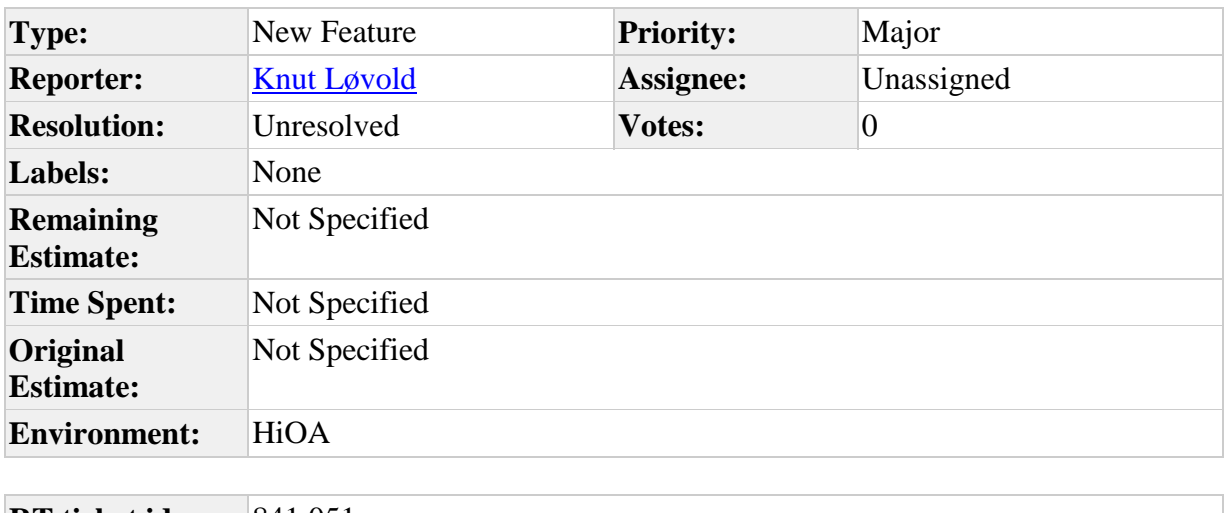

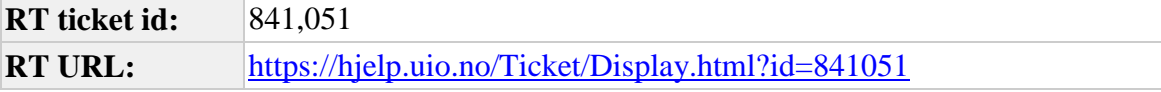

HiOA har i dag en del etter- og videreutdanninger for store institusjoner som Oslo Universitetssykehus. For å forenkle faktureringsprosessen ønsker at man i bildet Foretak skal kunne ha et merknadsfelt som kommer ut på giroen og som kan inneholde type informasjon som kostnadssted og ordrenummer.

Et merknadsfelt i bildet Foretak som kommer ut på giroen, for eksempel der man kan ha et felles avsnitt for fakturadetaljtypen. Altså at man enten kan ha et avsnitt for den fakturadetaljtypen eller man kan ha en merknadsfelt knyttet foretaket (om det finnes).

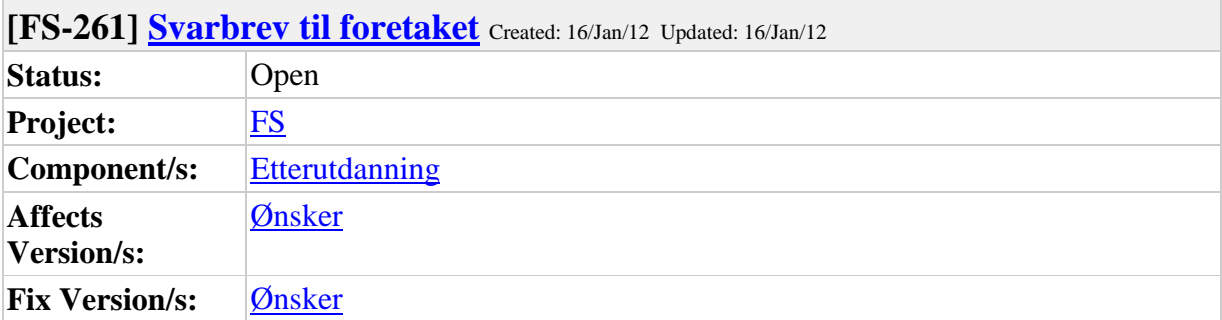

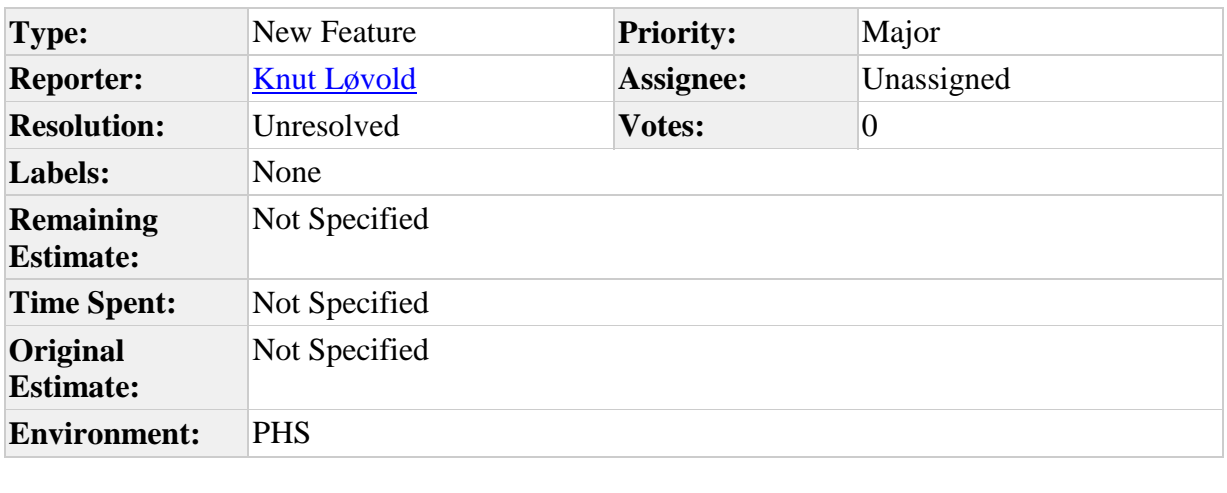

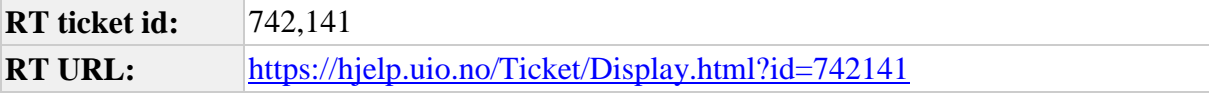

Spørsmål:

Siden det er mulig for et foretak (politidistrikt) å registrere søknader på EVU-web, er det hensiktsmessig å kunne sende svarbrev til foretaket (politidistriktet). Det er derfor ønskelig med Feltkoder i brevmalen KURSBEKR (Rapport FS432.001) som er knyttet opp mot foretakets navn (foretaksnavn) og foretakets adresse (3 linjer) i Foretaksbildet.

Svar fra FS-brukerstøtte:

Dersom det er en foretaksregistrator som har har registrert søknaden så kommer foretakskoden opp på kursdeltaker. Når dere kjører rapporten

432.001 kan dere velge Meldingsinformasjon fra knapperaden i menylinjen i bildet. Trykk på konvolutten for å få opp dialogen for Adressevalg. Velg Fagpersonens arbeidsadresse/foretak. Dersom adresse er registrert på foretaket vil denne benyttes på brevet.

Nytt spørsmål:

Dersom det sendes brev slik det beskrives i svaret fra FS-brukerstøtte, sendes det brev til hver enkelt søker (med foretaket som adresse). Jeg tenker at det også hadde vært greit å kunne

sende et svarbrev til foretaket (Foretaket har på en måte også sendt inn en søknad. Et foretak = en søknad). Det er greit å kunne sende et svar på hvem av søkerne deres som er tatt opp osv. Er dette mulig å få til?

Mvh

Trude Holum Førstekonsulent

Politihøgskolen Studieavdelingen Generated at Mon Jan 16 12:11:09 CET 2012 by Knut Løvold using JIRA 4.3.4#620 r152668.